## ACSC/STAT 4703, Actuarial Models II

# FALL 2023

## Toby Kenney

#### Homework Sheet 7

#### Model Solutions

## Basic Questions

l,

1. The following table shows the paid losses (in thousands) on claims from one line of business of an insurance company over the past 5 years.

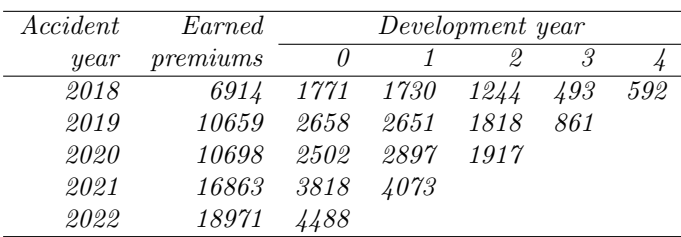

Assume that all payments on claims arising from accidents in 2018 have now been settled. Estimate the future payments arising each year from open claims arising from accidents in each calendar year using

(a) The chain-ladder method

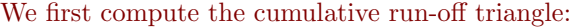

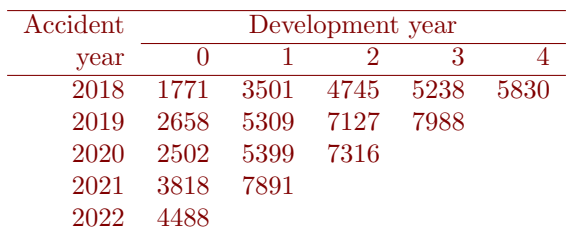

Then we compute the loss development factors:

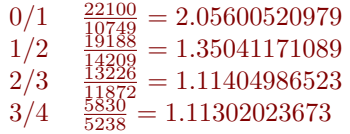

Using these values to complete the table gives the following cumulative losses:

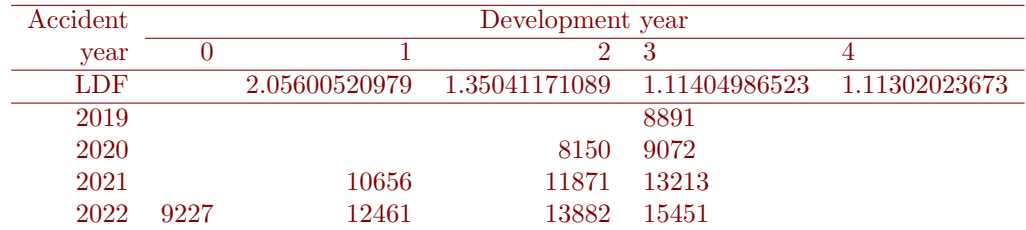

The future payments are the differences between consecutive years:

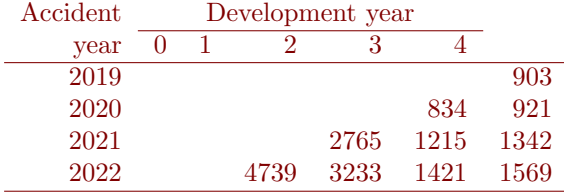

(b) The Bornhuetter-Ferguson method with expected loss ratio 0.78.

Using the LDFs from part (a), we get the following:

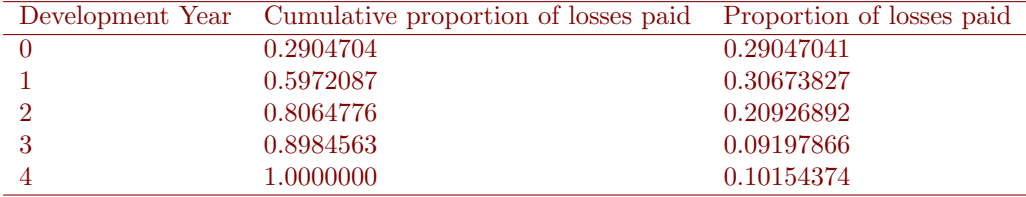

This gives the following reserves:

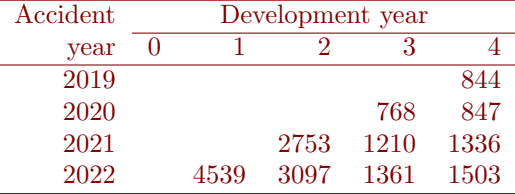

 $(c)$  The Bühlmann-Straub estimate.

We first recalculate the per-premium loss development factors and  $\hat{\gamma}_j$ , using the same method as parts (a) and (b):

```
HW7Q1pp<−HW7Q1/HW7Q1ep
HW7Q1cumpp<-t (apply (HW7Q1pp, 1, cumsum)) #cumulative run-off
HW7Q1cumcum<−apply (HW7Q1cumpp, 2 , cumsum )
HW7Q1LDFpp\times-HW7Q1cumcum[5+4*seq.length(4)] /HW7Q1cumcum[4*seq.length(4)]beta\left(-1/c (rev (cumprod (rev (HW7Q1LDFpp))),1)
gamma\leftarrowbeta-c(0, \text{beta}[-5])HW7Q1est_ult_pp \leftarrow c(1, cumprod(rev(HW7Q1IDFpp))) * rev(HW7Q1cumpp[1+4*seq_-len(5)])
```
This gives the following values for  $\gamma_i$ :

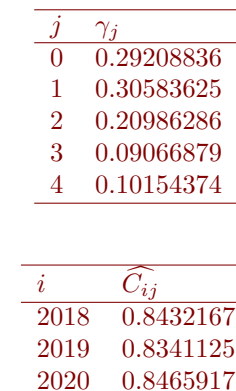

2021 0.7826197 2022 0.8099316

and for  $\widehat{C_{i,J}}$ :

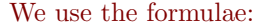

$$
\hat{v} = \frac{1}{I} \sum_{i=0}^{I-1} \frac{1}{I-i} \sum_{j=0}^{I-i} \hat{\gamma}_j \left(\frac{X_{ij}}{\hat{\gamma}_j} - C_{i,J}^{\hat{}}\right)^2 \quad \hat{a} = \frac{\sum_{i=0}^{I} \hat{\beta}_{I-i} \left(\hat{C}_{i,J} - \overline{C}\right)^2 - I\hat{v}}{\sum_{i=0}^{I} \hat{\beta}_{I-i} - \frac{1}{\sum_{i=0}^{I} \hat{\beta}_{I-i}} \sum_{i=0}^{I} \hat{\beta}_{I-i}^2}
$$

gamma. matrix  $\langle -(rep(1,5)\%*\%t(gamma)$ 

hatv<-mean (rowSums (gamma. matrix ∗(HW7Q1pp/gamma. matrix-HW7Q1est\_ult\_pp)^2, na. rm=TRUE) / (4:0 Cbar< $-\text{sum}(\text{HW7Q1cump}[1+4*seq\_len(5)])/\text{sum}(\text{beta})$ 

hata <- $(\text{sum}(\text{rev}(\text{beta})*(\text{HW7Q1est}\_ult\_pp-\text{Char})^2)-5*\text{hatv})/(\text{sum}(\text{beta})-\text{sum}(\text{beta}^2)/\text{sum}(\text{beta}^2))$ 

 $Z \leftarrow rev(beta)/(rev(beta)+hatv/hata)$ 

 $muhat < -sum (Z*HW7Q1est_{-}ult_{-}pp)/sum (Z)$ 

Chat BS<−Z∗HW7Q1est ult pp+(1−Z )∗muhat

Chat BS%∗%t (gamma)

E s t Fu tu re<−HW7Q1ep∗Chat BS%∗%t (gamma)

Est\_Future  $[$ rep(seq\_len(5),5)+rep(seq\_len(5),each=5)<7]<-NA

 $sum (Est_Futive, na.rm=TRUE)$ 

This gives  $\overline{C} = 0.8289218$ ,  $\hat{v} = 0.0002504783$ ,  $\hat{a} = 0.0002207077$  and the following per-premium payments:

| Accident | Development year |           |           |            |            |
|----------|------------------|-----------|-----------|------------|------------|
| vear     |                  |           |           |            |            |
| 2019     |                  |           |           |            | 0.08429815 |
| 2020     |                  |           |           | 0.07572391 | 0.08480635 |
| 2021     |                  |           | 0.1703485 | 0.07359705 | 0.08242440 |
| 2022     |                  | 0.2518681 | 0.1728303 | 0.07466930 | 0.08362525 |

which correspond to the following reserves:

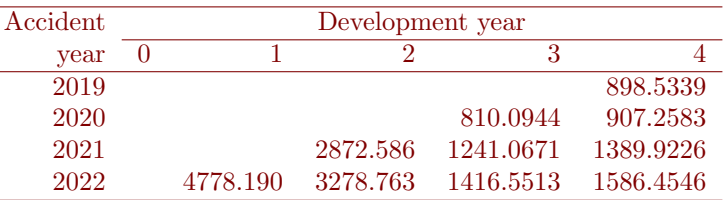

This gives the total outstanding claims reserves as \$19,179.42.

2. The file HW7\_data.txt contains a run-off triangle. An actuary is planning to use the chain-ladder method to estimate future reserves. Test whether losses in different years are correlated, and whether there are any calendar year effects.

We first calculate correlation between vectors of development factors in each year.

```
run. off \le-read. table (".. / HW7\_data.txt")cum.run. of f \leftarrow t (apply (run. off., 1, cumsum))dev. fact <-cum.run.off \lceil, -1\rceil/cum.run.off \lceil, -10\rceil### pairwise correlation matrix
cor (dev. fact, use="pairwise. complete")
### extract correlations between adjacent development years
r \leq -\text{cor}(\text{dev}.\text{fact},\text{use}=\text{"pairwise}. \text{complete"})[2+10*(\text{seq}.\text{len}(10)-1)]\# \# \# last three years don't have enough data.
\# \# \# calculate t statistic
t \, \text{stat} \leftarrow r * \, \text{sqrt} \left( \frac{(6: (-3))}{(1-r^2)} \right)### calculate p-values
pt(-abs(tstat), df=6:(-3))*2 # multiply by 2 for 2-sided test.
```
This suggests that none of the development factors are correlated.

To check for Calendar Year effects, we rank the development factor estimates.

```
rank . df \leq apply (dev. fact, 2, rank) / rep (9:1, each =10)
rank. df [rank. df >1] < -NA### take values in calendar year.
\# \# \# matrices in R are listed by columns, so we can achieve this by
\# \# \# changing the dimensions
cy. dy \leftarrow matrix (rank. df, 9, 10)##Count number of times above median, and number of times not equal to median
over . median \leq-rowSums (cy. dy > 0.5, na . rm=TRUE)
not. median\leq-rowSums(cy \cdot dy != 0.5, na \cdot rm = TRUE)cbind ( over . median , not . median )
###Calculate p-values
pmin(pbinom over . median-0.5, not . median, 0.5, lower . tail=FALSE)*2,pbinom ( over . median , not . median , 0.5 ) *2 )
###
rowMeans(matrix(rank. df. 9.10), na. rm=TRUE)### standardise columns of rank
rank . sd \leq-sqrt ( colMeans ( ( matrix ( rank . df , 9 , 10) –0.5) \hat{ } 2 , na . rm=TRUE))
((\text{matrix}(\text{rank}.df, 9, 10) - 0.5) / (\text{rep}(1, 9) \% * \% t (\text{rank}.sd)))rowMeans ( ( ( matrix ( rank . d f , 9 , 10 ) -0.5 ) / ( rep (1,9)%*% t ( rank . sd ) ) ), na . rm=TRUE)
### Standardise row means
rowMeans ( ( matrix ( rank . d f , 9 , 10 ) – 0.5 ) / ( rep (1,9)%% t ( rank . sd )), na . rm=TRUE) * s q r t ( s e q _ l e n (9))
```
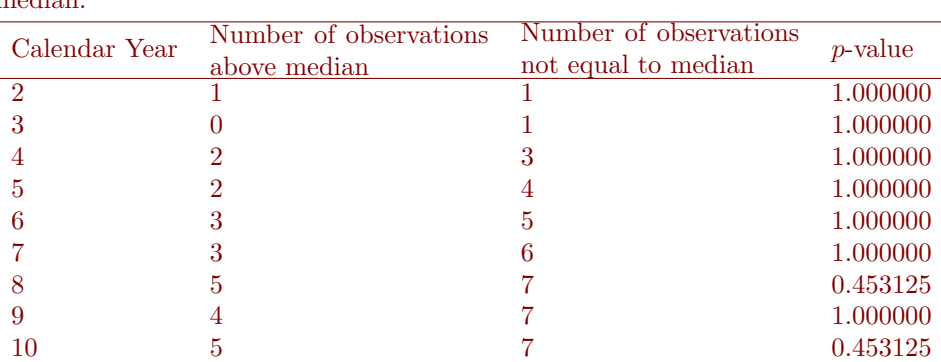

Mack's test, gives the following numbers of development factors above the median.

As we can see, none of the calendar years are significant.

The standardised ranks are also not significant.

3. For the run-off table in Question 1, use Mack's model to estimate the MSE of the estimated outstanding losses.

We first compute the estimates  $\hat{\sigma}_j^2$ .

beta $\leftarrow$ 1/c (rev (cumprod (rev (HW7Q1.LDF))), 1) gamma $\leftarrow$ beta $-c(0, \text{beta}[-5])$ sigmahat<-rowMeans (HW7Q1.cum [, -5]\*(fij -rep  $(1,5)$ %\*%t (HW7Q1.LDF)) ^2, na.rm=TRUE)\*  $(5 - \text{seq} \text{len}(5))/(4 - \text{seq} \text{len}(5))$ ### Use Mack's suggestion  $sigmoid[4]<-min(sigmahat[2],sigmahat[3],sigmahat[3]^2/sigmahat[2])$ 

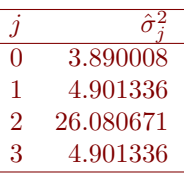

Next we estimate process variance:

cumsum (rev (sigmahat  $[-5]/$  beta  $[-5]/$ HW7Q1.LDF $^2$ )  $*$ HW7Q1. Est . Ult $[-1]$ 

This gives the following values.

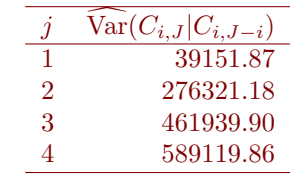

We then compute the variance of our estimates:

S<-colSums (HW7Q1.cum, na.rm=TRUE)-HW7Q1.cum[1+4∗ seq\_len (5)]

HW7Q1. Est. Ult $[-1]$ ^2\*cumsum(rev(sigmahat $[-5] / (HW7Q1.LDF^2*S[-5]))$ )

This gives the following values.

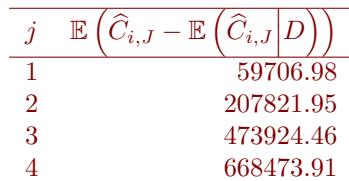

Finally, we compute the covariance

```
CovarianceMSE<-(HW7Q1. Est. Ult[-1]\%*\%t (HW7Q1. Est. Ult[-1]))*
    pmax (cumsum (rev (sigmahat [-5] / (HW7Q1.LDF^2*S[-5]))%*%t (rep (1,4)),
          rep (1,4)\%*% t (cumsum (rev (sigmahat [-5]/(HW7Q1.LDF^2*S[-5]))))
\# \# \ Total estimation error.
sum ( Covariance MSE) + sum (HW7Q1. Est . Ult [-1]^2 * cumsum (rev (sigmahat [-5]/(HW7Q1.LDF^2*S[-5])))
```
This gives the total 7213348

4. The files HW7Q4\_reported.txt, HW7Q4\_settled.txt and HW7Q4\_aggregate.txt give numbers of claims reported and settled, and aggregate claim amounts for each accident year and development year. By using the chain-ladder method to project number of settled claims, propotions of settled claims and average aggregate losses per claim, estimate the reserves needed.

We first calculate the LDFs and project the number of reported claims:

 $Run.$  Off. Reported $\leq$ -read. table ("HW7Q4\_reported. txt")

```
Cum. Reportedlt (apply (Run. Off. Reported, 1, cumsum))
Cum.Cum. Reported<−apply (Cum. Reported , 2 , cumsum )
Reported .DF<-(Cum.Cum.Reported[, -1]/Cum.Cum.Reported[, -10] [9 * seq len (9)]
Latest .Cum. Reported < Cum. Reported [rev(1+9*seq\_len(10))]
```
Est. Ultimate. Reported $\leq c(1, \text{cumprod}(\text{rev}(\text{Reported}.DF)))$  \* Latest. Cum. Reported Est . Cum. Reported  $\leq$ -Est . Ultimate . Reported%\*%t (rev (1/c (1, cumprod (rev (Reported .DF)))

> We then calculate LDFs for settled claims, and use them to project the number of settled claims.

```
Run. Off. Settled \le-read.table ("HW7Q4_settled.txt")
Cum. Set tled < t (apply (Run. Off. Set tled, 1, cumsum))Cum. Cum. Settled <−apply (Cum. Settled, 2, cumsum)
Settled .DF<-(Cum.Cum. Settled [-1]/Cum.Cum. Settled [-10])[9*seq_len (9)]
beta\leftarrow c (rev (cumprod (rev (1/Settled .DF))),1)
gamma\le−beta−c(0, \text{beta}[-10])Projected. Settled <−Est. Ultimate. Reported%*%t (gamma)
\# \# \ Cover past values
Projected. Settled [seq_len(10)%*%t(rep(1,10))+rep(1,10)%*%t(seq_len(10))<12|<-NA
### Merge Observed and Projected
Observed. Projected. Settled\leftarrowmatrix(rowMeans(cbind(as.vector(as.matrix(Run.Off.Settled)),
                              as. vector (as. matrix (Projected. Settled ))),
                       na . rm=TRUE), 10, 10)
```
Finally, we calculate the average claim severity for each development year.

 $Aggregation$ . Payments< $-read$ . table ("HW7Q4\_aggregate. txt")

Ave. Settlement. Ammount<−colMeans (Aggregate. Payments/Run. Off. Settled, na.rm=TRUE)  $Exp. Agg. Payments \leftarrow Projected. Setting (1,10) \% * \% t (Ave. Settlement. Ammount))$ 

### Estimate total reserves sum (Exp . Agg . Payments , na . rm=TRUE)

This gives the total outstanding claims reserve as 174927.9.

### Standard Questions

- 5. An actuary is using a Poisson model to analyse the run-off triangle from Question 1.
	- (a) Show that the following aggregate losses are within a 0.05 likelihood interval under the Poisson model. (That is, show that the likelihood for these parameter values is at least 0.05 times the maximum likelihood for the data.)

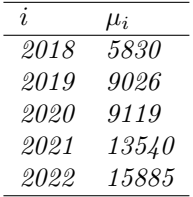

The log-likelihood is

$$
l(\mu, \gamma) = \sum_{i+j \leq I} X_{ij} \log(\mu_i \gamma_j) - \mu_i \gamma_j
$$

Setting the derivative with respect to  $\gamma_j$  to a constant for all  $\gamma_j$ , we get

$$
\frac{\sum_{i \leq I-j} X_{ij}}{\gamma_j} = \sum_{i \leq I-j} \mu_i + C
$$

for all  $j$ . This gives us

$$
\gamma_j = \frac{\sum_{i \leq I-j} X_{ij}}{\sum_{i \leq I-j} \mu_i + C}
$$

Substituting the values gives

$$
\gamma_0 = \frac{15237}{53400 + C}
$$

$$
\gamma_1 = \frac{11351}{37515 + C}
$$

$$
\gamma_2 = \frac{4979}{23975 + C}
$$

$$
\gamma_3 = \frac{1354}{14856 + C}
$$

$$
\gamma_4 = \frac{592}{5830 + C}
$$

We see that numerically, to achieve  $\gamma_0 + \gamma_1 + \gamma_2 + \gamma_3 + \gamma_4 = 1$ , we must have  $C = -251.272$ , which gives the following values of  $\gamma_i$ :

| Ì. | $\gamma_i$ |
|----|------------|
| 0  | 0.2866861  |
| 1  | 0.3046126  |
| 2  | 0.2098743  |
| 3  | 0.0927097  |
| 4  | 0.1061174  |

This gives the following Poisson means for the observed data:

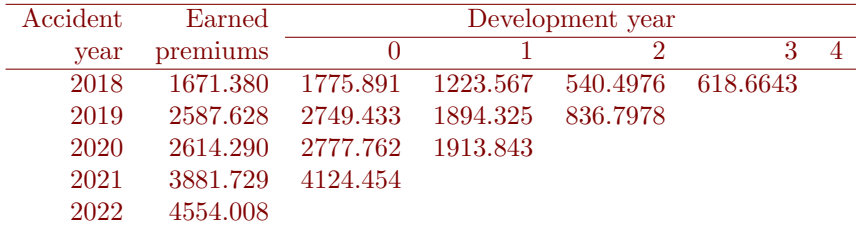

This gives the log likelihood:

$$
l(\mu, \gamma) = 229880.0
$$

For the MLE estimates obtained using the chain ladder method, the log-likelihood is

$$
l(\mu, \gamma) = 229882.9
$$

Thus, the log-likelihood ratio between the given values of  $\mu_i$  and the MLEs is  $229882.9 - 229880.0 = 2.9$ , so the relative likelihood is  $e^{-2.9} = 0.0550232200564$  so the MLEs given are in a 5% relative maximum likelihood interval.

(b) For the values in the above table, what is the probability that outstanding claims exceed \$20,000,000?

Under the Poisson model, the outstanding claims follow a Poisson distribution, with mean

$$
\sum_{i=1}^{I} \mu_i - \sum_{i+j \leq I} X_{ij} = 53400 - 33513 = 19887
$$

We can approximate this by a normal distribution with mean 19887 and variance 19887. The probability of this exceeding 20000 is

$$
1 - \Phi\left(\frac{20000 - 19887}{\sqrt{19887}}\right) = 1 - \Phi(0.801297534767) = 0.2114797
$$